Item No. 11 Court No. 1

## **BEFORE THE NATIONAL GREEN TRIBUNAL PRINCIPAL BENCH, NEW DELHI**

Original Application No. 902/2019

Jayesh Patel, Secretary, Narmada Pradushan Nivaran Samitee, Ankleshwar **Applicant**(s)

Versus

State of Gujarat Respondent(s)

Date of hearing: 31.10.2019

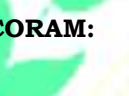

**CORAM: HON'BLE MR. JUSTICE ADARSH KUMAR GOEL, CHAIRPERSON HON'BLE MR. JUSTICE S.P WANGDI, JUDICIAL MEMBER HON'BLE MR. JUSTICE K. RAMAKRISHNAN, JUDICIAL MEMBER HON'BLE DR. SATYAWAN SINGH GARBYAL, EXPERT MEMBER**

**Application is registered based on a complaint received by post**

## **ORDER**

Grievance in this application is that effluents are being discharged into the sea through a pipeline from Jhagadia to Kantiyajal in violation of environmental norms. The effluents discharged do not meet the prescribed norms. Provisions of the Water (Prevention and Control of Pollution) Act, 1974, the Air (Prevention and Control of Pollution) Act, 1974, the Environment (Protection) Act, 1986 and the CRZ Notification, 2018 are clearly violated. Conditions of consent require establishment of guard pond which has not been done. There is also violation of standards for marine discharge polishing threat to coastal environment.

Let a joint Committee of Central Pollution Control Board (CPCB), Gujarat Coastal Zone Management Authority (GCZMA) and Gujarat

 State Pollution Control Board (State PCB) look into the matter and take appropriate action in accordance with law and furnish a joint factual and action taken report to this Tribunal within one month from the date of receipt of copy of this order by e-mail at judicialngt@gov.in. The State PCB will be the nodal agency for coordination and compliance.

A copy of this order, along with complaint, be sent to the CPCB, GCZMA and State PCB by e-mail for compliance.

Needless to say that order of National Green Tribunal is binding as a decree of Court and non-compliance is actionable by way of punitive action including prosecution, in terms of the National Green Tribunal Act, 2010.

List for further consideration on 04.03.20.20.

Adarsh Kumar Goel, CP

S.P Wangdi, JM

K. Ramakrishnan, JM

Dr. Satyawan Singh Garbyal, EM

October 31, 2019 Original Application No. 902/2019 A